**Windows setup poster**<br>hp officejet 5100 series all-in-one ster **DO**  $\bullet$  $\Omega$ Setup<br>O series all-in-c Windows So

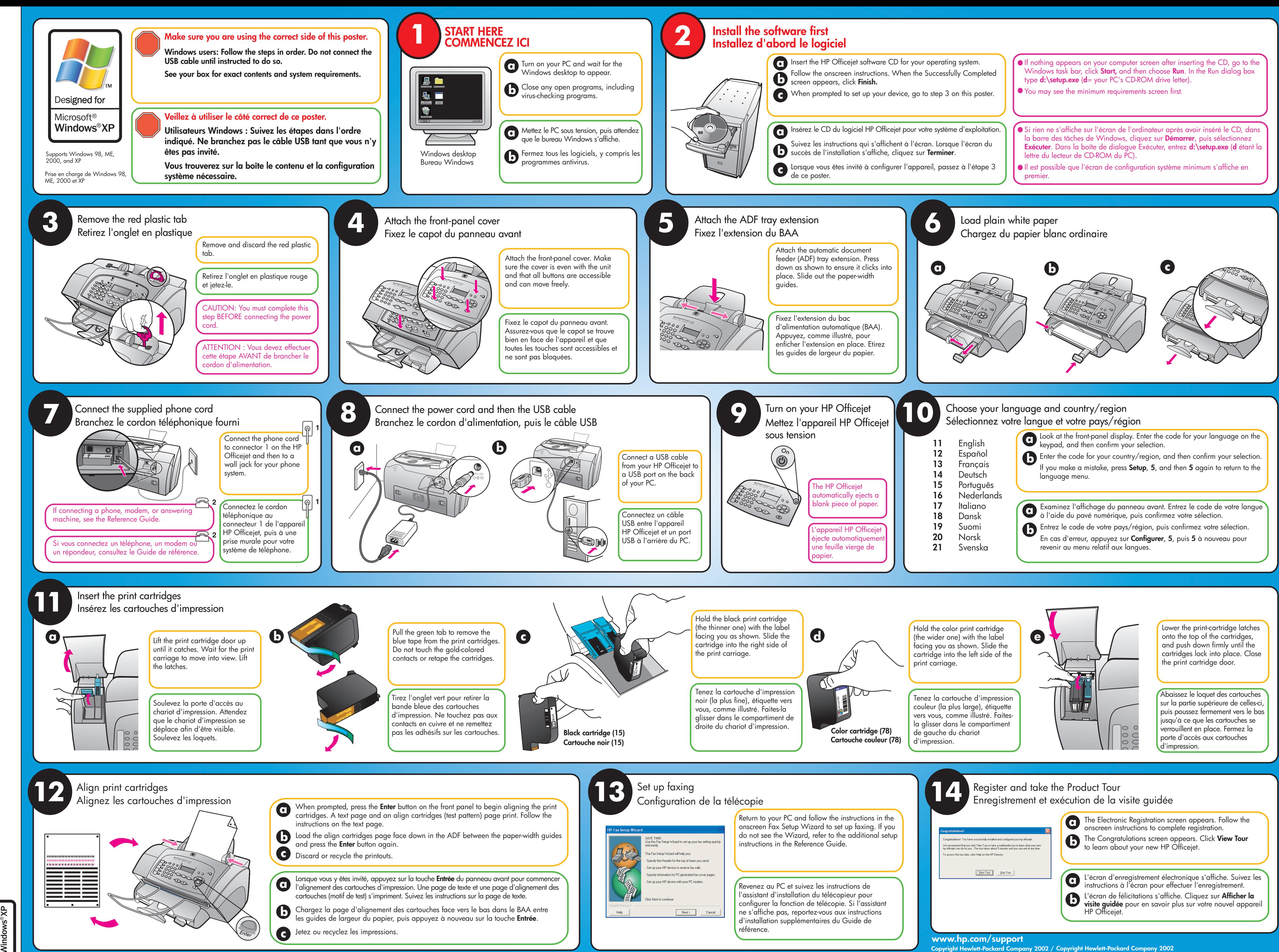